**JOGOS DE 8 BITS** 

## **Pokes & Dicas**

 $\begin{array}{l} \displaystyle\int \int \mathbb{B} P(X\mathbf{S} \text{~D\AA} \text{~GLE} \text{FRA} \text{~a } \text{~mapp}\mathbf{a} \text{~upp}\mathbf{a} \text{~on}} \text{~out} \text{~out} \\ \text{as a un pedlace of a region of a log. Quass} \\ \text{measurable quas a plane of the mass curve with } \\ \text{points of subcogas of chiral and polas. Sahogas of a region of the line } \\ \text{noise of subcogas of chiral and equas in the case of the line.} \\ \text{0.000 Coimbra. E desiss interces is card, que} \end{array}$ se segue.

se segue mas uma vez a escrever al para «A<br>Capital» com muito gosto. Agora é para emitar alguna «A<br>Capital» com muito gosto. Agora é para emitar alguna «para » potenta e para emitar alguna » potenta e para emitar emitar d

#### **«Disas»**

AFTER THE WAR -- Na 1.ª parte ha que lotar com os nossos inimiges, cuidado com as<br>bombas e ltá três inimigos um pouco<br>maiores no linei de cada «stage».

masore no was ao cessa «masore».<br>21 parte — Aqui jé é truito mais difícil,<br>polis agora lazemos suo de uma arma<br>mas tientos himigos e lvi de kiral (smas<br>mechanicals) a tomas que nos alacam da<br>mechanicals) a tomas que nos al

- 
- 
- USA magnesa e que nos anaca.<br>
781.000 "CODE<br>
10 LOAD "CODE 25094.99. POKE 25094.99. POKE 25094.76.<br>
29 POKE 25094.76. POKE 25094.99. POKE 371.000<br>
39 FOR N=65009 TO 65027: READ A:<br>
40 DATA 82, 281.49.118.139, 62, 24.50

- 
- **STORM LORD 48K**<br>
19 CLEAR 29998 LOAD<sup>+</sup> SCREENS:<br>
10AD<sup>+</sup> CODE<br>
28 POR P=35710 TO 35712. POKE F.S.<br>
30 POKE 35840.0: POKE 35888.0: POKE 91275.<br>
30 POKE 35840.0: POKE 35888.0: POKE 81273.0<br>
10 B9105.0: POKE 81750.09: POKE
- 
- **TORM CONTRACT SERVE CONTRACT STORM CONTRACT SUBSERVER CONTRACT SUBSERVER PORT AND PRINT TO STAR PORT AND PRINT SERVER SERVER CONTRACT SERVER SERVER SUBSERVER SERVER SUBSERVER SUBSERVER SUBSERVER SUBSERVER SUBSERVER SUBSER**
- 
- 

RESCATE ATLANTICA - Códigos

Fase 2 -- 9E2E4E6D<br>Fase 3 -- 9E0EEA6D

- 
- **ADUANCED PINBALL SIMULATOR POKE**<br>34486,201 (bolas infinites)<br>ROCK'N ROLLER POKE 26936,201 (linu-

nidade)<br>R-TVFE - POKE 50049.62 (imunidade)<br>CRAZY CARS - POKE 29403.0 (vidas Infl-

nia»)<br>
1991 - CAPA (1999: LDAO \* \* CODE: PCKE<br>
19 CLEAR 1990: LDAO \* \* CODE: PCKE<br>
20 FOR E-94239 TO 44274 : READ A<br>
20 FOR E-94239 TO 44274 : READ A<br>
30 DATA 48, 57, 56, 67, 22, 65, 77, 65, 68,<br>
30 DATA 48, 57, 68, 62<br>
48

WELL A POKE 52246,14 (energia)<br>
MUNSTERS — POKE 37631,0 (tempo)<br>
WEC LE MANS — POKE 37631,0 (tempo)<br>
SILKWORM — POKE 47894,0 (imunidade<br>
SILKWORM — POKE 47894,0 (imunidade

- 
- SILKWORM -- POKE 47894,9 (imunidade per el biológico)<br>The R o Policipheois (imunidade per el biológico)<br>THE NEW ZEALAND STORY -- POKE<br>M9M4A JONES AND THE LAST CRUZADE<br>M9M4A JONES AND THE LAST CRUZADE<br>voltar stokes to comp

### **POKES & DICAS**

JORNAL «A GAPITAL»

TRAVESSA POÇO DA GIDADE, 26-

uma proposta da editora que oferece<br>15%, Quando fangamos um valigle-de-<br>vernos lazer um bom teledisco, Cuidado<br>com as propostas para os concertos de<br>caridade.

ž

The Second Second Second Second Second Second Second Second Second Second Second Second Second Second Second Second Second Second Second Second Second Second Second Second Second Second Second Second Second Second Second S

感

国

A CHI A CHE

 $\infty$ 

汤目

### Comando Tracer

Uns abben corno fazer depois da cruz, outros<br>nen à cauz chegam. Cu talvez já o fazern sopra,<br>que alguns masse tem a carla aqui publicada.<br>Vinda do fellor Famanto Maruel Brito Coste, do<br>Casal de Santa Filomena, Rua V, 283,

ta, não?<br>Encosta Nascente da Estrada Manuel Brito Costa de Su costa Nascente da Estrada Militar Rita =V- o.º<br>Encosta Nascente da Estrada Militar Rita =V- o.º<br>no -spotives e Dicas - com algum material que en-<br>via...<br>wal... la, não?

POKE 41986,0 (video int.)<br>POKE 41707,0 POKE 41708,0<br>POKE 41709,0 (tempo int.).

AFTER THE WAR Codgo para a 2.º parts

- 
- 
- 
- 
- 
- SHOPSONS).<br>
THE REM REX 1.º PARTE<br>
220 CLEAR 2459<br>
39 INY 3: PAPER 3: BORDER 3: CLS<br>
48 LOAD<sup>3</sup> "SCREENS"<br>
69 INY 7 TODAS INF? (SMY, AS<br>
69 INPIT TODAS INF? (SMY, AS<br>
73 IF AS = "S" OR AS = "THEN POKE<br>
400 INPIT TESCURD I
	-

fisca

 $\overline{\mathfrak{c}}$ 

HA

「恨図

 $\mathbb{R}$   $n_{0}$ 

掲しいち

- 
- 
- 10 REM REX 2. PARTE<br>28 CLEAR 2499<br>38 INK 3: PAPER 3: BORDER 3: CLS<br>58 PRINT AT 39.<br>60 RPUT "VIDAS INE"? (S/N)", AS<br>70 PRINT AT 38.<br>ASSAULT "VIDAS INE"? (S/N)", AS<br>ASSAULT CLOURER 15 THEN POKE

à

- 403630<br>
2010 PESCUDO INF.? (SAY, AS<br>
20 IF AS = 25 OR AS = 25 THEN POKE<br>
30 IF AS = 25 OR AS = 25 THEN POKE<br>
707, AS 110 IF AS = 25 OR AS = 26<br>
7HEN POKE S6103.201<br>
220 RANDOMIZE USA 3000
- 
- 
- MUTANTZONE Carreger eimultanesmente<br>
em "C", "A", "A", "C", "A" part vides in<br>
co primeiro quadro que egenece e una<br>
vez dentro do jogo, coreger em "E", "A",<br>
"E", "V" exa imultidade. Este fruque re-<br>
suita nas 2 partes d

**R-TYPE** POKE 33374.0 (vidas inf.)<br>POKE 37362,261 (imunidade)

- 
- $COMANDO$  TRACER D objectivo deste jogo<br>6 de anterior e planetes que aparecem an-<br>tes de começar a seção, para isso tempos de anterior<br>que a setura um certo n.º de dotonadores<br>(7, no 12º nillel, por example) com as pi-<br>has qu

E agora ... pedido de ejudas para:

INDIANA JONES AND THE LAST CRUSADE<br>- O qual lentro que fazer para alcançar a<br>onz? Qual e caminho a personner depois<br>daquele sítio em que se vé a cruz?

LAST HINJA II -- Como sair do 3.º nível?<br>PAC LAND -- Como passar aquele quadro<br>em que não há chão?<br>JAWS -- Qual o objectivo?

E Roo-me por aqui, espero que o material ve-<br>hha a lazer jeito a alguém! Espero que me pos-<br>sam ajudar.

**A MAY NINEER REPORT** 

XXVI - GUIA TV/nA CAPITAL»

鹵

ss, files and the property of **HOPPING MAD** 

**Por VÍTOR PEDRO** 

IER<sub>WHE</sub>

12 PARTE

 $\overline{\phantom{a}^{\text{r}}}$ 

alap

**DE RELE** 

HII

T

魔 隐

22 PARTE

an a

**Angronalis** 

曲

ANTÓNIO JOSÉ FONSECA VIETRA PEDAO MIGUE E FONSECA VIENNA

**HI-SCORE ODBB** 

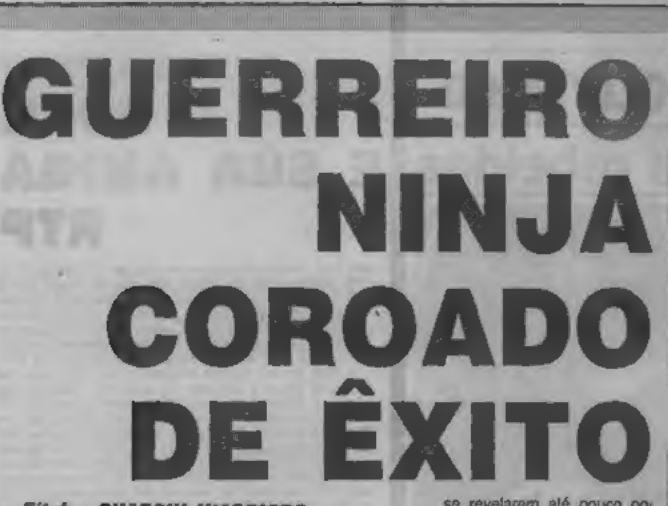

# **Título: SHADOW WARRIORS**

INALMENTE chegou o tão esperado Shadow<br>Warriors convertido pela Ocean, que não é maia do que um soco-neles (ideía que já remonta ao Renegade).

Sem dúvida que se nota nos gráficos, mas a verdade estar saturado deste tipo de logos, apesar de serem os mais cobiçados.

mais usuario ao jogo, o cenário<br>criado é a degradada metró-<br>pole americana, onde tudo<br>coma bem, até que misteriosas forças do mai se intiltraclais de Shadow Warrior a fim de destruir o antigo líder e encerrar a escola para semore.

A missão do herói (a versão de oito bits é só para um<br>jogador) é simples, ao longo<br>de seis níveis de scroll horizontal, destruir todas as forgas malignas ao soco e outros golpes de ocasião.<br>Como sempre, no final de<br>cada nivel há que lutar com um chefão que por sinal tem três vezes a nossa altura, incluindo o «big-boss» (no sex--beat'em up» muito semethante a anteriores produções, mas além de ser<br>mais rápido há que contar<br>com um melhor uso da cor. Cuanto a golpes, há de tudo,<br>dos mais elementares socos<br>até pontapés e mortais para<br>a frente e para trás. Se todos estes golpes não chegaram e

se revelarem alé pouco potentes face às forças inimigas, há a possibilidade de apanhar espadas e outros objectos.

No fim é a surpresa, por-<br>que há mais quatro créditos à espera de serom utilizados.

Género: Acção<br>Gráticos (1/10): 9<br>Movimentos (1/10): 8<br>Dificuldade (1/10): 7 (Ini $c(a)$ 

Conselho: Indispensável para aprecladores.

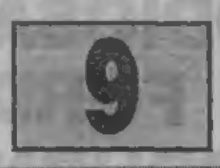

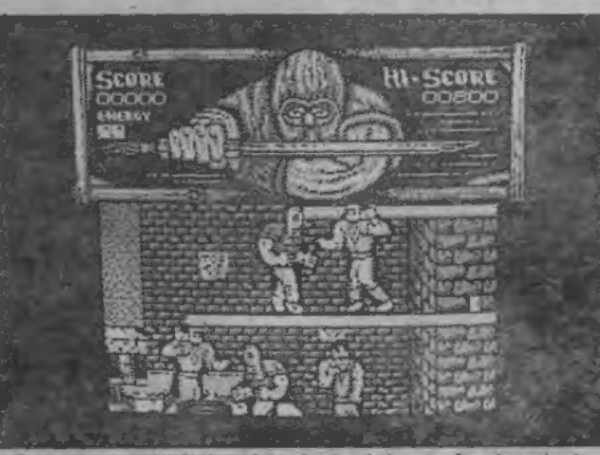

O que mais salta à vista em Shadow Warriors é um óptimo uso da cor que realça melhor os cenários de arcão

Score

Com a está a abarrotar de bichinhos, é chegada a hora do desespero. Como dar vencimento a gente tão determinada? Aceitam-se sugestões

| Print File Attrs, I Paint Hisr Illndo                                                           | Font Editor Port                                                                               |
|-------------------------------------------------------------------------------------------------|------------------------------------------------------------------------------------------------|
| <b>Uindows</b> Fill I hav                                                                       | 9 File Character Font Hist. Renu 9                                                             |
| Leville 10-Pogle                                                                                | <b>THE REAL PROPERTY</b>                                                                       |
| <b>CONTRACTOR</b>                                                                               | 認知期                                                                                            |
| Calledy North                                                                                   | 15510                                                                                          |
| --                                                                                              | 1"B9%6' () 2+, - , /01234567                                                                   |
| <b>Carl College College</b>                                                                     | 89 3 4 = 17 BECOEFGHIJKLMNO                                                                    |
| <b>CARTING COM</b>                                                                              | PORSTUUNXYZ (3) P_Eabcdefe                                                                     |
| <b>STEEL BRAZE</b>                                                                              | hijkimnopqrstuvwkyzci2 - 0                                                                     |
| Font editor do Art Studio pode ser um bom caminho para construir gráficos a introduzir num jogo | Redefinindo a usual redo de caracteres do Spechum, pode-se trabalhar com letras de «design»    |
| felto nelo allizzdor                                                                            | inovador, além de novos gráficos a acrescentar aos 21 UDG (gráficos definidos pelo utilizador) |

O Font editor do Art Studio pade ser a felto pelo utilizador

um facto que em Portugal há muita gene<br>
lo problema maior que em Portugal há muita gene<br>
lo problema maior que per a algo mais do que<br>
logos. Está visto que poises é que interessa, mais co Art Srudion além de ser um dos pr

more programs. Como intuito de ajudar a desenvolver ideias que la completo como o the Artist 2, mais quem nos de ROM do Spectrum, só tem de redesenhar<br>por cá, que se publica de vez em quando o Linha contaggio maxer em cos quem pensa desenvolver um jogo no Spectrum,

O Art Srudion além de ser um dos programas novas letras de diversos estilos, dando deste

fazer LOAD\* "CODE depois de carregado o bloco taclar POKE 23607,123 seguido de Enter, que os novos caracteres togo surgirão.<br>Os anderecos 23606 a 23607 do Spectrum

controlatin o endargo inicial a partir do qual o<br>computador usa os 768 bites de informação.<br>Para se verificar qual o endereço a trabalhar,<br>Para se verificar qual o endereço a trabalhar,<br>basta através do comando PEEK expres

mite ao utilizador mais inexpenente trabalhar com irabalhar com a nova rede de caracteres bastará i for carregado nos endereços 23606 e 23607